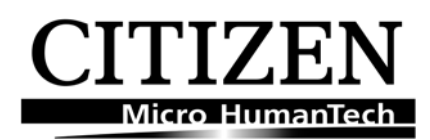

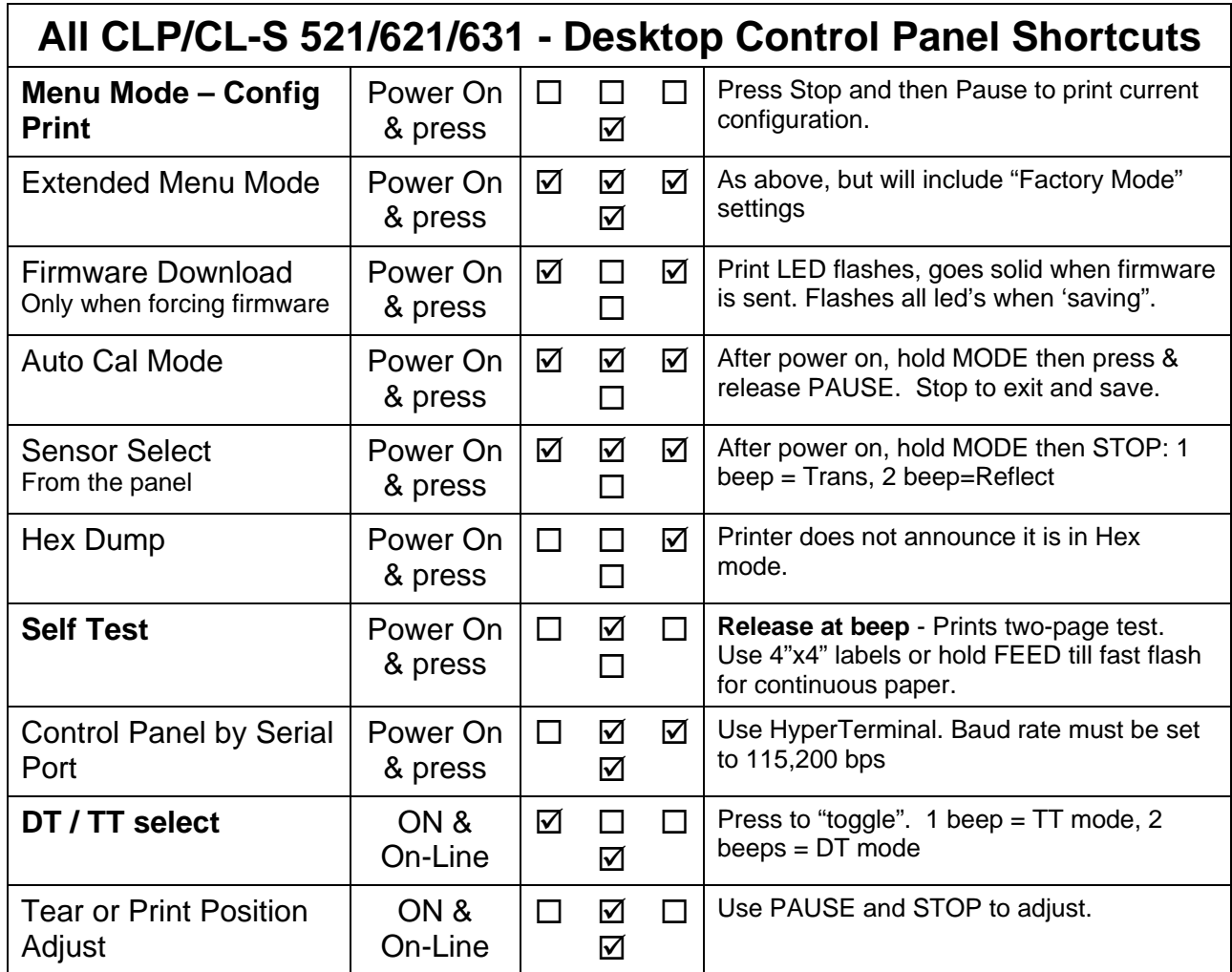

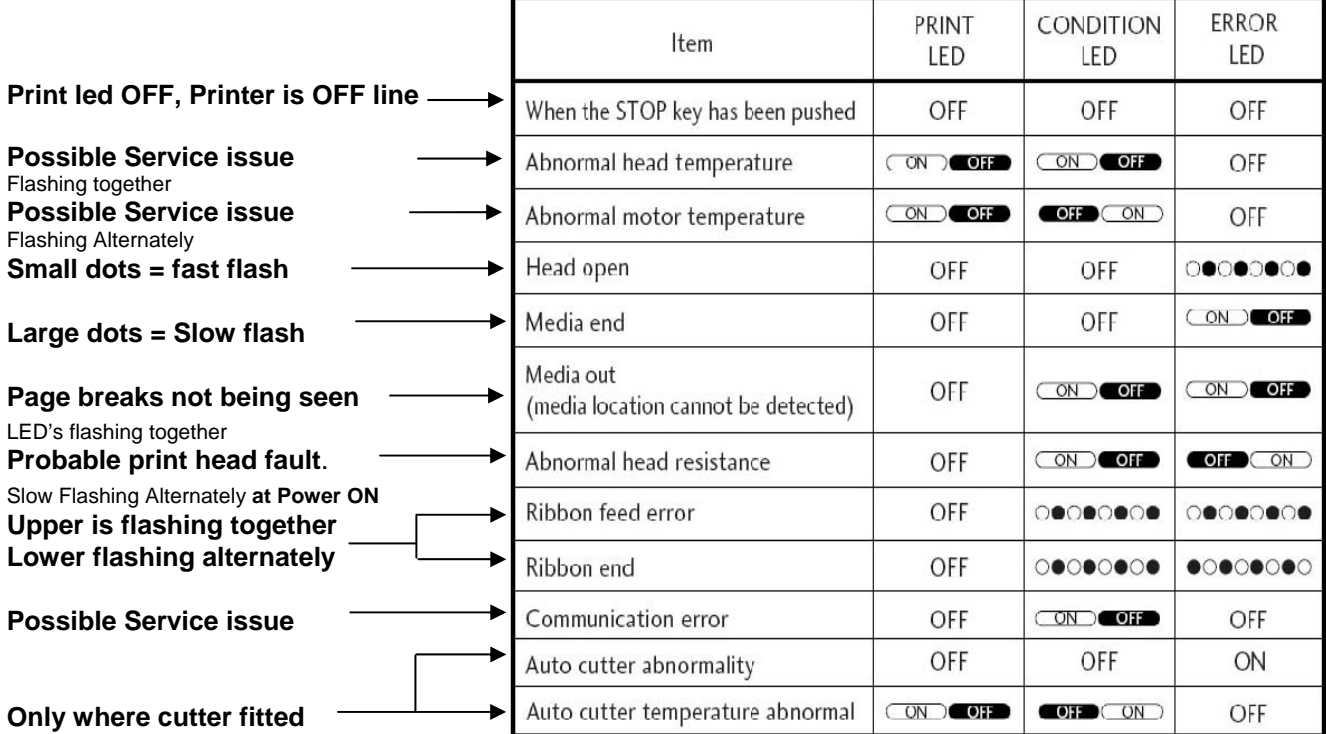

Buzzer sounds fast or slow depending on the error reported. Therefore from the table above; **Head Open** – Fast flash - **Buzzer sounds 3 fast beeps, short pause and 3 fast beeps** 521-621-631 LED Error messages V14.doc 1 Sept 2011 **Media end** – Slow flash - **Buzzer sounds slow beeps, without a pause & in time with the LED flash** 

## **Additional options available only on CL-S printers**

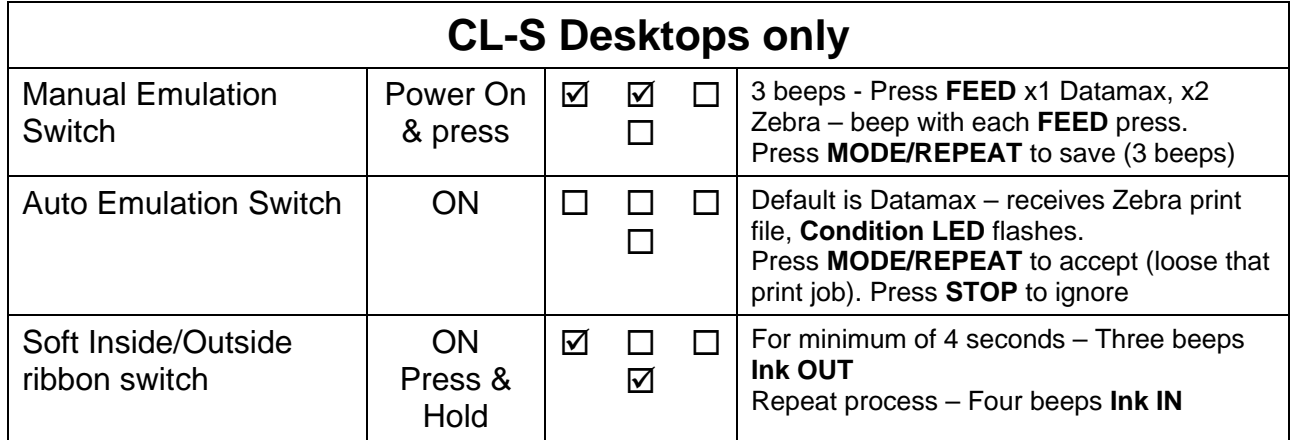